令和3年8月吉日

## 租税訴訟学会会員 各位

租税訴訟学会九州支部

支 部 長 山本洋一郎

事務局長 金谷比呂史

拝啓

残暑の候、会員の皆様におかれましては、ますますご健勝のこととお慶び申 し上げます。

さて、第7回租税訴訟学会九州支部研究会を下記のとおり開催することにな りましたので、ふるってご出席いただきたく存じます。

恐れ入りますが、ご出席いただける場合は、9月16日(金)までに、次の Google フォームへの入力、又は金谷宛後記回答書をメール若しくは FAX 送信す ることによって、出席希望である旨等をお知らせ願えれば幸いです。

●Google フォーム

①アドレス(<https://forms.gle/8Gc1S4nm7gF144W69>)

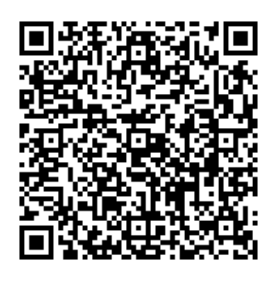

 $(2)$ QR コード

敬具

■ 日 時 令和3年9月18日(十) 14:00 ~17:00

■ 会 場 WEBのみ (Zoom 開催)

■ 報告者及び報告題名

14:00~15:50 佐藤俊司先生(弁護士・税理士)

『委嘱契約書の「損害賠償額の上限規定」の効力

(消費税の輸出免税制度を適用しなかった受託者税理士に対する損害 賠償請求事件を題材として)』

16:00~17:00 山本洋一郎先生(弁護士・税理士)

『税務調査逐条解説(国税通則法 74 条の 11 第2項をモデルに)』

資 料 追って ML 等にて配布いたします。

■ 会 費 無料。

ただし、非会員の方からは、振込にて、1,000 円いただきます (振込先口座の情報等は、参加申込みをされた方にお知らせし ます。)。

第7回 租税訴訟学会九州支部研究会のご案内

■ 今般の感染状況に鑑みて、WEB 会議 (Zoom) を用いての配信のみを予定 しています(会議の ID 及びパスワードは、事前に参加の申し込みをされた 方に対してのみお教えいたします。)。

(送信状不要・切り取り不要です)

回答書

租税訴訟学会 九州支部 御中(担当:金谷比呂史)  $(FAX:092-722-1396)$   $(E-mail:hkanaya777@yahoo.co.jp)$  $(E-mail:hkanaya777@yahoo.co.jp)$  $(E-mail:hkanaya777@yahoo.co.jp)$ 

第7回租税訴訟学会九州支部研究会に 参加します。

ご 芳 名

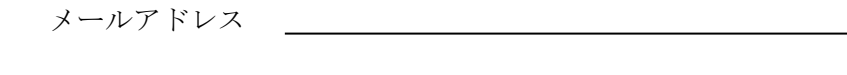

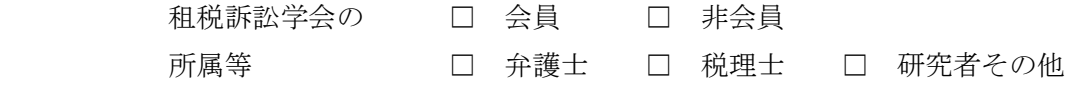

\*本研究会は、追って九州北部税理士会研修最速2条1項6号に定める研修に認定され る可能性があります(受講時間3時間)。この場合、研修受講者として出席の確認の必要が ありますので、税理士の先生のみ、所属会と登録番号をご記入ください。

所属会及び登録番号

第7回 租税訴訟学会九州支部研究会のご案内

【Zoom の使い方について】

- 1 事前に Zoom アプリをインストールします(セキュリティの観点から、必ず 最新版のインストールをお願いいたします。)。
- (1) パソコンの場合 次のリンクの一番上「ミーティング用 Zoom クライアント」をダウンロード [https://zoom.us/download#client\\_4meeting](https://zoom.us/download#client_4meeting)
- (2) スマートフォンやタブレットの場合 iOS の方は AppStore から、Android の方は GooglePlay から、 Zoom アプリをインストール。 キャンパ マンクロークです。

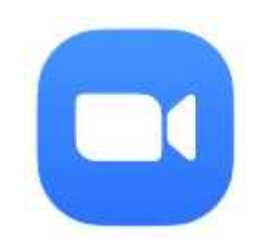

2 事前に Zoom 参加を希望された方に配布する当日専用のミーティング URL を インターネットブラウザに入力すると(配布メールに記載されたリンクをク リックするだけでも大丈夫です。)、自動で Zoom アプリが起動します。 または、Zoom アプリを起動した状態で、ミーティング ID となる数字を入力 して参加することもできます。

- 3 ビデオ付き(ご自身の顔が映る状態)で参加するかどうかの選択画面が出 ますので、ビデオ付きでの参加をご希望される方は、ビデオ付きでの参加を 選択してください(任意ですが、議論の活性化のため、ビデオオン推奨です。)。
- 4 「コンピューターでオーディオに参加」というボタンが出てきますので、 これをクリックしてください。これにより、お手持ちのパソコン、スマート フォン、タブレットのマイク・スピーカーに接続することができます。
- 5 画面左下にマイクのマークがあります。これをクリックして赤色になれば ミュート(マイクを切って各参加者の音を拾わない状態)、再度クリックして 白色になればまたマイクオン(各参加者の音を拾う状態)になります。

\*発信(発言)のとき以外の報告中に雑音が入らないようにするため、ミ ュート(マイク赤色)にしていただきますよう、お願いいたします。